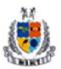

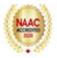

# Add On Certificate Program on Tally.ERP9 With GST

L:40 Hours

|                        | L:40 Hours                                                                                                    |
|------------------------|----------------------------------------------------------------------------------------------------|
| Objective              | The objective of the course is to make B.Com students learn the practical application of Accounting & Tally. By opting this program, the student will successfully understand the following: Basics of Accounting, GST & Tally, Inventory & Voucher Entry, Advanced Accounting Features, Quick setup, Financial data management & Administration, Financial Reports, Online Goods and Services Tax filling & Online Tax filling. |
| Date                   | 5 <sup>th</sup> Nov to 10 <sup>th</sup> Dec 2020                                                                                                    |
| Venue                  | Lab 1                                                                                                    |
| Organized by           | Management Department                                                                                                    |
| Resource Person        | Mr.Pankaj Aggarwal (Alliance Institute)                                                                                                    |
| Beneficiary            | B.Com 2 <sup>nd</sup> year students (2019-22)                                                                                                    |
| Expected Outcome       | Upgrade the students' accounting skills using Tally. This program helps students to practically perform Accounting on Tally. Students will be able to enter data on Tally about Inventory & Voucher, Point of Sale, Job Costing, Goods and Services Tax, Tax Deducted at Sources & Payroll and Compliances.                                                                                                    |
| Evaluation             | Students having attendance of 90% and above will be eligible to appear for the examination. Successful candidates shall be awarded with certificates.                                                                                                    |
| Outcome of<br>Activity | At the end of the training students were able to do voucher entry, inventory entry, online GST & Tax filling for a company. Analyze the confluence of Accountancy on Tally in today's world.                                                                                                    |

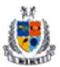

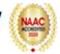

|         | Schedule                                                    |                   |                          |  |
|---------|-------------------------------------------------------------|-------------------|--------------------------|--|
| Session | Content                                                     | Time (Odd<br>Sem) | Date                     |  |
| 1.      | Company Info Menu                                           | 3 pm to 5 pm      | 5 <sup>th</sup> Nov 2020 |  |
|         | Select Company                                              |                   |                          |  |
|         | Shut company                                                |                   |                          |  |
|         | Create company                                              |                   |                          |  |
|         | Alter company                                               |                   |                          |  |
|         | Security control                                            |                   |                          |  |
| 2.      | Company Info Menu                                           | 3 pm to 5 pm      | 6 <sup>th</sup> Nov 2020 |  |
|         | Change tally vault                                          |                   |                          |  |
|         | Split company data                                          |                   |                          |  |
|         | Backup                                                      |                   |                          |  |
|         | • Restore                                                   |                   |                          |  |
|         | Tally audit feature                                         |                   |                          |  |
| 3.      | Accounting Information                                      | 3 pm to 5 pm      | 9 <sup>th</sup> Nov 2020 |  |
|         | <ul> <li>Accounting Configuration &amp; Features</li> </ul> |                   |                          |  |
|         | Group Creation                                              |                   |                          |  |
|         | <ul> <li>Multiple Group Creation</li> </ul>                 |                   |                          |  |
|         | Ledger Creation                                             |                   |                          |  |
|         | <ul> <li>Multiple Ledger Creation</li> </ul>                |                   |                          |  |
|         | New Voucher Creation                                        |                   |                          |  |
|         | Advance Ledger Creation                                     |                   |                          |  |
| 4.      | Inventory Information                                       | 3 pm to 5 pm      | 10 <sup>th</sup> Nov 202 |  |
|         | <ul> <li>Inventory configuration &amp; features</li> </ul>  |                   |                          |  |
|         | <ul> <li>Inventory info. Menu</li> </ul>                    |                   |                          |  |
|         | Stock groups                                                |                   |                          |  |
|         | Stock categories                                            |                   |                          |  |
|         | Stock item                                                  |                   |                          |  |
|         | Unit of measurement                                         |                   |                          |  |
| 5.      | Inventory Information                                       | 3 pm to 5 pm      | 11 <sup>th</sup> Nov 202 |  |
|         | Unit of measurement                                         |                   |                          |  |
|         | Bills of materials                                          |                   |                          |  |

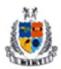

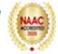

| 6.  | <ul> <li>Locations / Godowns</li> <li>Batches &amp; Expiry</li> <li>Inventory voucher types</li> <li>HSN Code Updates</li> <li>Voucher Entry</li> <li>Accounting voucher</li> <li>Inventory voucher</li> <li>optional &amp; non-accounting voucher</li> <li>Order processing</li> </ul> | 3 pm to 5 pm | 12 <sup>th</sup> Nov 2020 |
|-----|----------------------------------------------------------------------------------------------------|--------------|---------------------------|
|     | Advanced voucher entry                                                                                                    |              |                           |
| 7.  | Advanced Accounting Features  Cost category & cost centres  Budgets  Interest calculations  Cheque printing  Credit limits  Scenario management  Reorder levels & reorder quantity  Price level & price lists                                                                           | 3 pm to 5 pm | 13 <sup>th</sup> Nov 2020 |
| 8.  | <ul> <li>Quick setup</li> <li>Tally .net</li> <li>Excise for manufactures</li> <li>Excise for dealer</li> <li>Value-Added Tax</li> <li>Tax deducted at source</li> <li>Tax collected at source</li> </ul>                                                                               | 3 pm to 5 pm | 18 <sup>th</sup> Nov 2020 |
| 9.  | Taxation      Excise for manufacture     Service tax     Tax deducted at source (TDS)&TCS     Payroll features of Tally                                                                                                    | 3 pm to 5 pm | 19 <sup>th</sup> Nov 2020 |
| 10. | <ul> <li>Data management &amp; Administration</li> <li>Backup &amp; Restore</li> <li>Split a company, export &amp;</li> <li>Import of data</li> <li>E-Capabilities (E-mail a report from tally.</li> </ul>                                                                              | 3 pm to 5 pm | 20 <sup>th</sup> Nov 2020 |

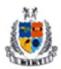

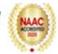

|     | E.R.P9)                                                                                                    |              |                           |
|-----|----------------------------------------------------------------------------------------------------|--------------|---------------------------|
|     |                                                                                                    |              |                           |
| 11. | <ul> <li>Data management &amp; Administration</li> <li>Uploading the reports generated from tally.E.R.P9</li> <li>Tally ODBC, Inward connectivity</li> <li>Security controls</li> <li>Tally Audit Feature</li> <li>Tally Vault</li> </ul>                                                                                                    | 3 pm to 5 pm | 23 <sup>rd</sup> Nov 2020 |
| 12. | <ul> <li>Display financial statements (Display balance – sheet, configuring the balance sheet, Integrate accounts with inventory, setting closing stock manually in the balance sheet with different stock valuation methods)</li> <li>Display profit &amp; loss A/c(configuring profit &amp; loss A/c, income/expense statement instead of P&amp;L)</li> </ul> | 3 pm to 5 pm | 24 <sup>th</sup> Nov 2020 |
| 13. | <ul> <li>Reports</li> <li>Display trial balance (configuring in trial balance)</li> <li>Display registers &amp; ledgers (display sales register, purchase register, cash book, bank book, journal register, day book, statement of accounts</li> </ul>                                                                                                    | 3 pm to 5 pm | 25 <sup>th</sup> Nov 2020 |
| 14. | <ul> <li>Online Taxation Return</li> <li>Fill online ITR(Income Tax Return) download and filling forms.</li> <li>Fill online GST</li> <li>Excise Return &amp; Forms</li> <li>Online service tax return</li> <li>TCS,TDS return</li> </ul>                                                                                                    | 3 pm to 5 pm | 26 <sup>th</sup> Nov 2020 |
| 15. | <ul> <li>Introduction to GST</li> <li>Concept of GST</li> <li>Rate of GST</li> <li>GST in other countries</li> </ul>                                                                                                    | 3 pm to 5 pm | 27 <sup>th</sup> Nov 2020 |

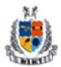

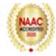

|     | Categories of GST                                                                                                    |              |                          |
|-----|----------------------------------------------------------------------------------------------------|--------------|--------------------------|
|     | Other concepts.                                                                                                    |              |                          |
|     | Other concepts.                                                                                                    |              |                          |
| 16. | • Ec                                                                                                    | 3 pm to 5 pm | 1 <sup>st</sup> Dec 2020 |
| 17. | <ul> <li>GST (Goods &amp; Services Tax)</li> <li>Creating GST Ledgers</li> <li>Creating Income and Expense Ledgers</li> <li>Recording Sales and Printing Invoices</li> <li>Recording Purchases</li> <li>Recording a Tax Payment</li> <li>Transferring Tax Credits of VAT, excise and service tax to GST</li> </ul>                                                                              | 3 pm to 5 pm | 2 <sup>nd</sup> Dec 2020 |
|     | Other Scenarios                                                                                                    |              |                          |
| 18. | <ul> <li>GST (Goods &amp; Services Tax)</li> <li>Sales - Nil Rated, Exempt, SEZ, and Deemed Export</li> <li>Recording Sales Returns</li> <li>Recording Purchase Returns</li> <li>Recording Export Sales</li> <li>Reverse Charge under GST</li> <li>Recording an Advance Receipt from Customer</li> <li>Recording Journal Vouchers for Adjustments Against Tax Credit</li> </ul>                 | 3 pm to 5 pm | 3 <sup>rd</sup> Dec 2020 |
| 19. | <ul> <li>GST (Goods &amp; Services Tax)</li> <li>Recording a Journal Voucher for TDS Adjustment</li> <li>Recording a Journal Voucher for TCS Adjustment</li> <li>Recording a Journal Voucher for Refund of Tax Credit</li> <li>Recording a Journal Voucher for ISD Credit</li> <li>Recording a Journal Voucher for Transitional Credit</li> <li>Recording Journal Vouchers for Other</li> </ul> | 3 pm to 5 pm | 8 <sup>th</sup> Dec 2020 |

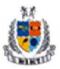

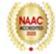

|     | <ul><li>Liabilities</li><li>Recording Journal Vouchers for Reversal of Tax<br/>Credit</li></ul>                                                                                                    |              |                           |
|-----|----------------------------------------------------------------------------------------------------|--------------|---------------------------|
| 20. | <ul> <li>GST (Goods &amp; Services Tax)</li> <li>GSTR-1</li> <li>Returns Summary</li> <li>Particulars (Computation Details)</li> <li>Summary of Exceptions</li> <li>Table-wise GSTR-1</li> <li>Status Reconciliation</li> <li>Exporting GSTR-1</li> </ul> | 3 pm to 5 pm | 10 <sup>th</sup> Dec 2020 |
|     | Challan Reconciliation                                                                                                    |              |                           |

## Report

Tally is Add on programe organized by MIMT for B.Com 2<sup>nd</sup>year students. The programe is conducted with the objective to make student skilled in Tally and GST, it will increase their employability. The student get hand on training on of Accounting, GST & Tally, Inventory & Voucher Entry, Advanced Accounting Features, Quick setup, financial data management & Administration, Financial Reports, Online Goods and Services Tax filling & Online Tax filling.. The resource person of this programe is Mr.Pankaj Aggarwal. This programe is conducted in between November-December. Total 49 students had completed this program.

## **Resource Person**

## Pankaj Aggarwal

## **Experience**

- ARMS & Company Partner (Employed Mar 2019 Present)
- Bayaweaver as Assistant Manager (Nov 2018 Mar 2019)
- CA Assistant (Nov 2016 Sep 2018)
- K. Awatar & Associates as Article Assistant (Mar 2012 Mar 2015)

#### **Education**

- CA from The Institute of Chartered Accountants of India (2011 2016)
- Master's degree in Field Of Study Commerce with First Division, from CCS (Chaudhary Charan Singh) University (2018 2019)
- Bachelor's degree in Field of Study Commerce Grade First Division CCS from Chaudhary Charan Singh University (2010 2013)
- Certification in Financial Modeling Field Of Study Advance Excel, Equity Research, VBA and Investment Banking with Grade 94%, from IMS Proschool Pvt. Ltd, in (2017 – 2018)

### **Skills & Endorsements**

- 1. Statutory Audit
- 2. Goods and Services Tax (GST)
- 3. Tax Audits

### **Industry Knowledge**

- 1. Internal Controls
- 2. Financial Modeling
- 3. Financial Analysis

## **Tools & Technologies**

- 1. Advance Excel
- 2. Tally ERP

### **Other Skills**

- 1. Direct Tax
- 2. Equity Research Analysis